# **MANNAR THIRUMALAI NAICKER COLLEGE PASUMALAI, MADURAI MADURAI– 625 004**

(An Autonomous Institution Affiliated to Madurai Kamaraj University)

is Institution Affiliated to Madurai Kam<br>(Re-accredited with 'A' Grade by NAAC)

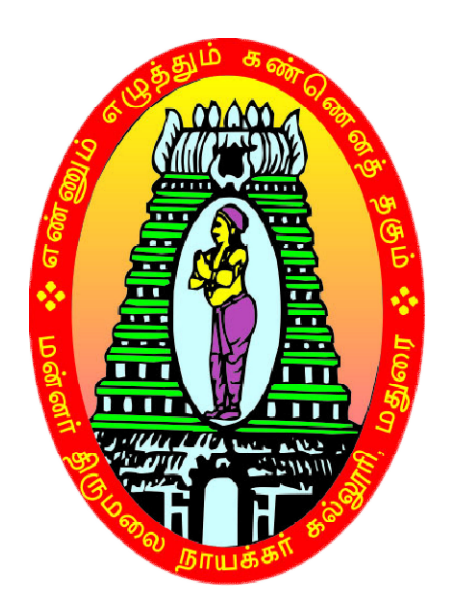

# **M.Com., (CA)**

# **SYLLABUS AND REGULATIONS**

CHOICE BASED CREDIT SYSTEM (CBCS) **(For those who For joined during 2018-2019 2019 and after)**UNDER

#### **Eligibility**

Admission for M.Com (CA) Program is open to the candidates having Bachelor Degree in B.Com (CA), B.Com, Management, Corporate Secretarial ship and other related program of any recognized university.

#### **Duration of the Course**

The duration of the course shall be two academic year comprising four semesters with two semesters in each academic year.

#### **Subjects of Study**

- 1. Core Subjects
- 2. Electives
- 3. Non Major Electives

## **The scheme of Examination**

The components for continuous internal assessment are:

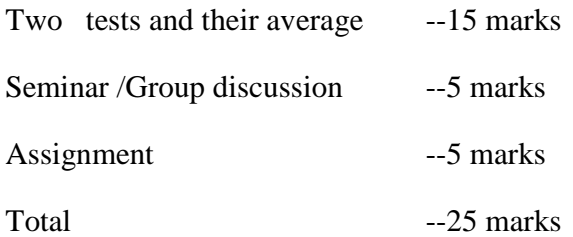

#### **Pattern of the questions paper for the continuous Internal Assessment**

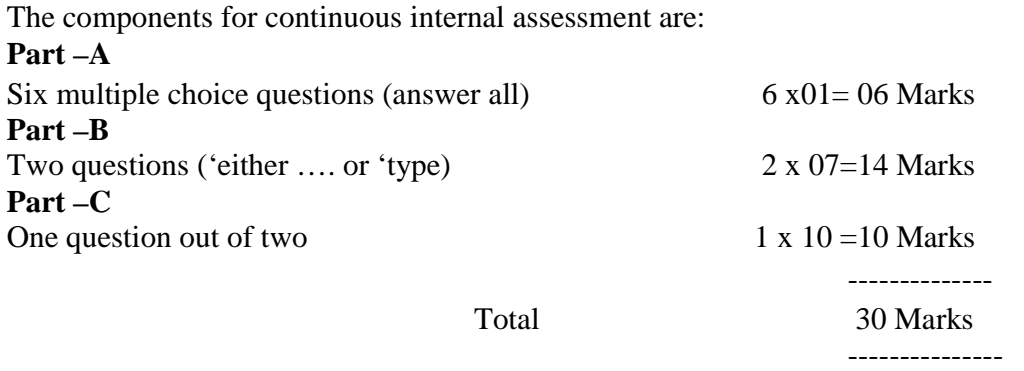

Pattern of the question paper for the Summative Examinations:

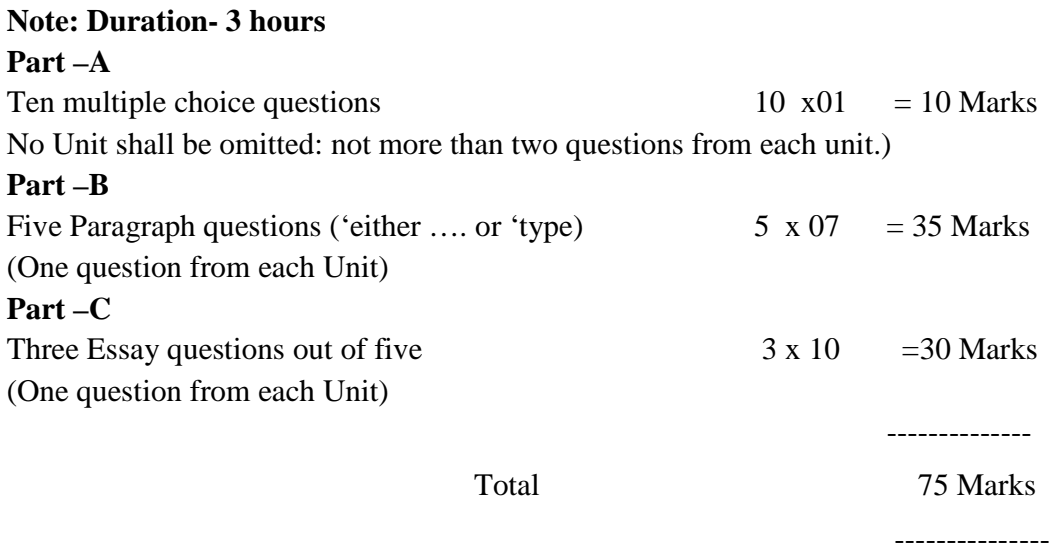

#### **Minimum Marks for a Pass**

50% of the aggregate (Internal +Summative Examinations). No separate pass minimum for the Internal Examinations. 34 marks out of 75 is the pass minimum for the Summative Examinations.

# **PROGRAMME SPECIFIC OUTCOMES**

- **PSO1:** To enable the students to get ready for employment in functional areas like Accounting. Taxation, Banking, Insurance and problem solving skills.
- **PSO2**: To enhance the students to having a better knowledge on the concepts and practices of Computerized Accounting and Office Automation.
- **PSO3**: To Help the students to analyze the importance of E-Commerce in Business and to gain excellence in Direct and Indirect Taxes
- **PSO4**: On successful completion of the course, the students will have an in-depth knowledge in both Commerce and Computer Application

## **MANNAR THIRUMALAI NAICKER COLLEGE (Autonomous) DEPARTMENT OF COMMERCE WITH COMPUTER APPLICATIONS - PG (For those who joined in 2018-2019 and after)**

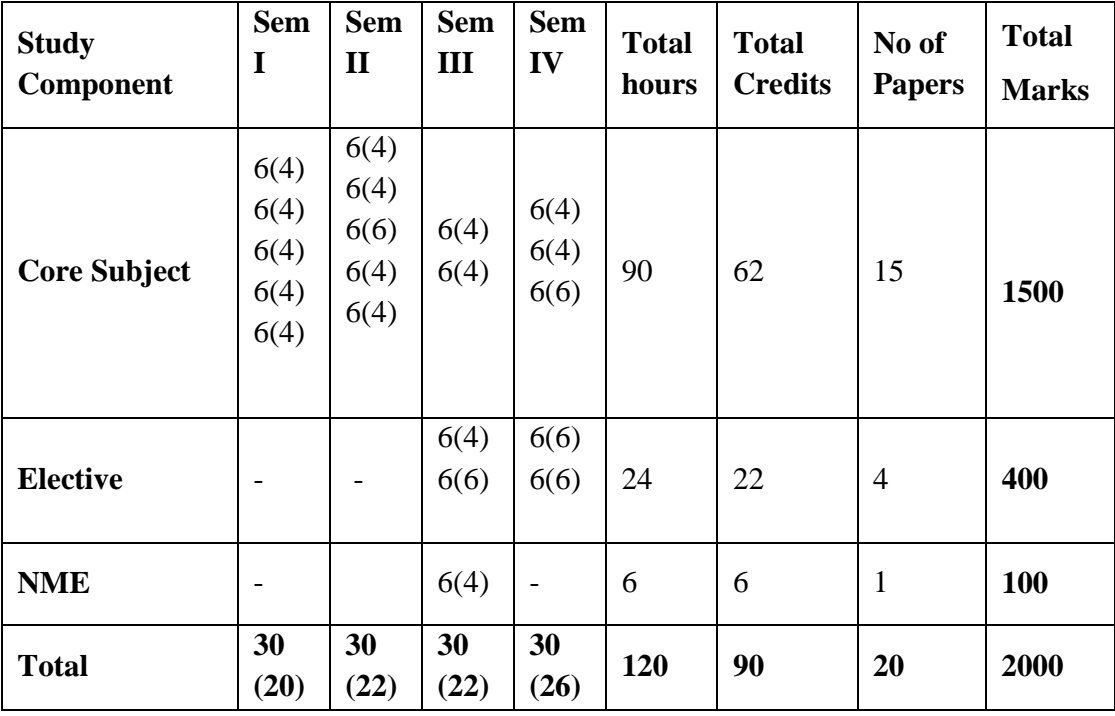

#### **COURSE PATTERN**

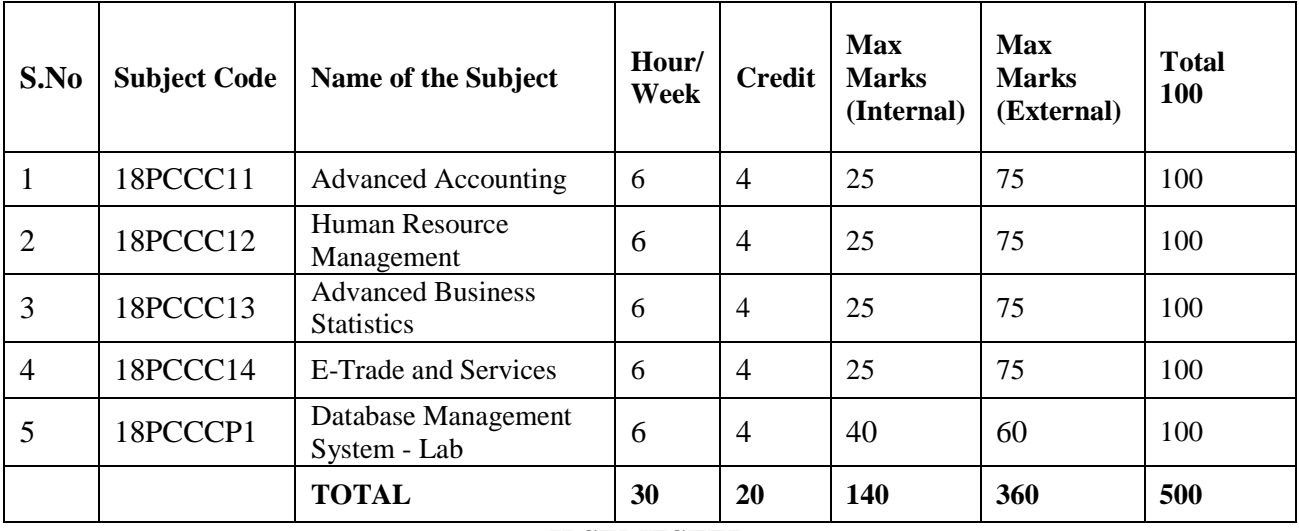

# **I SEMESTER**

# **II SEMESTER**

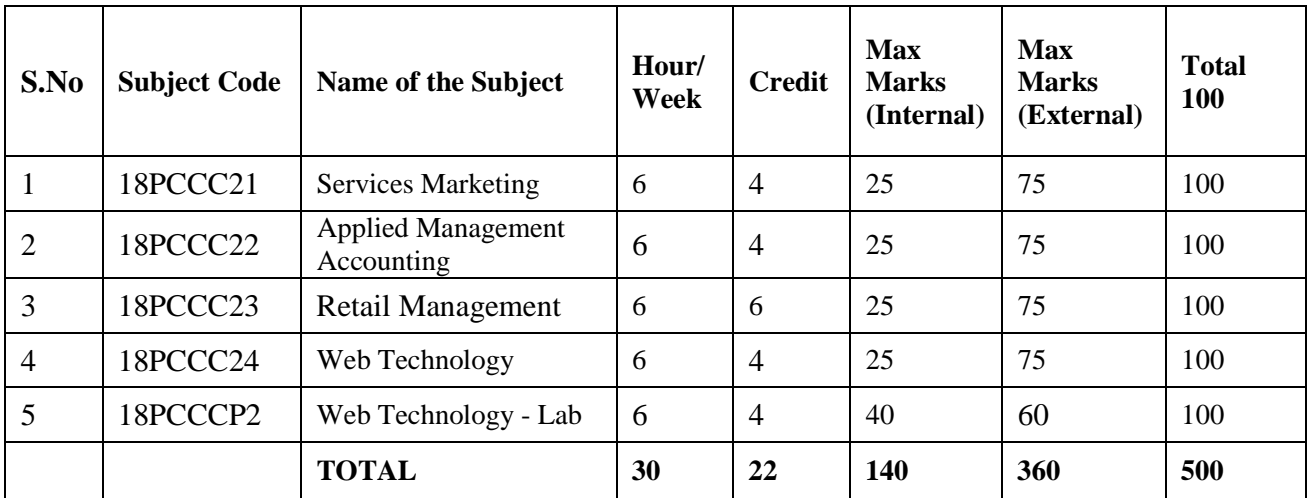

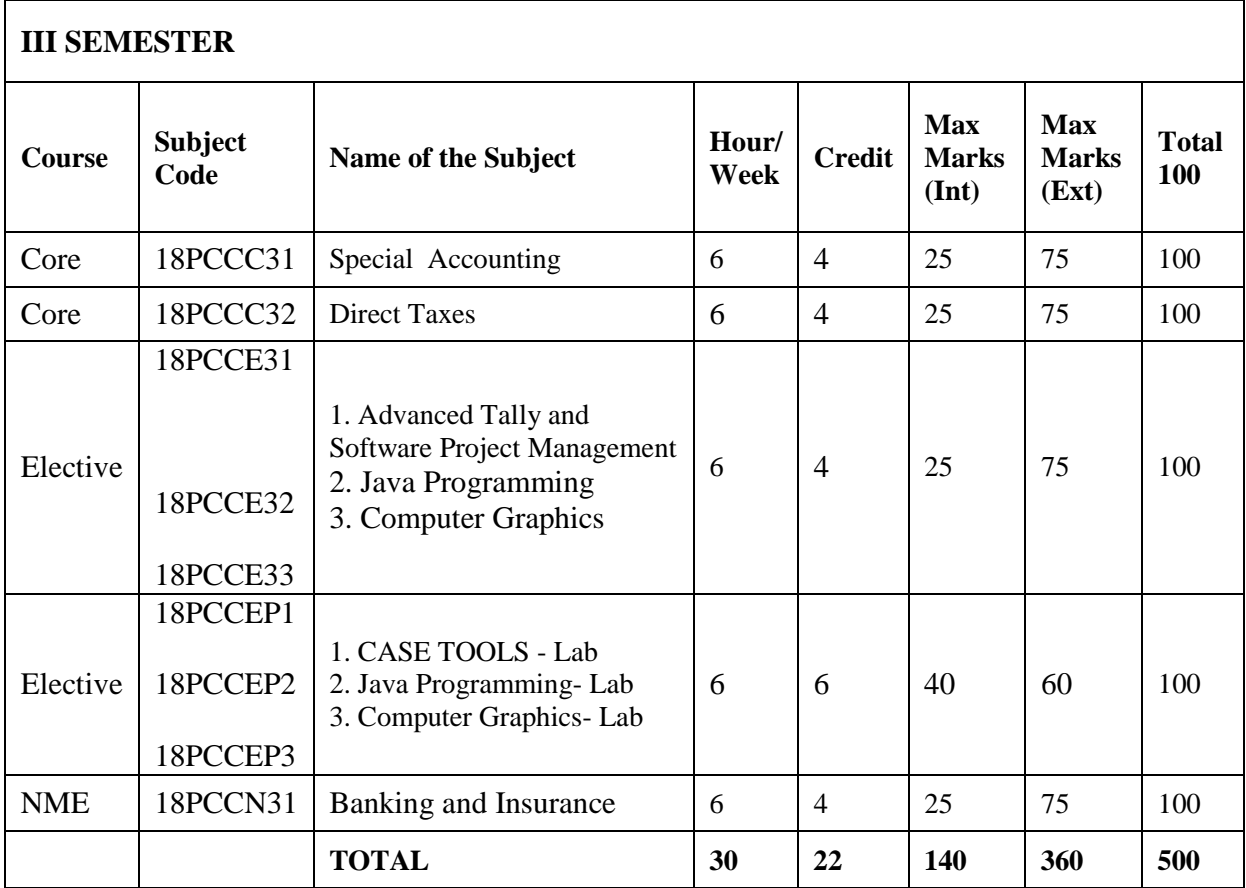

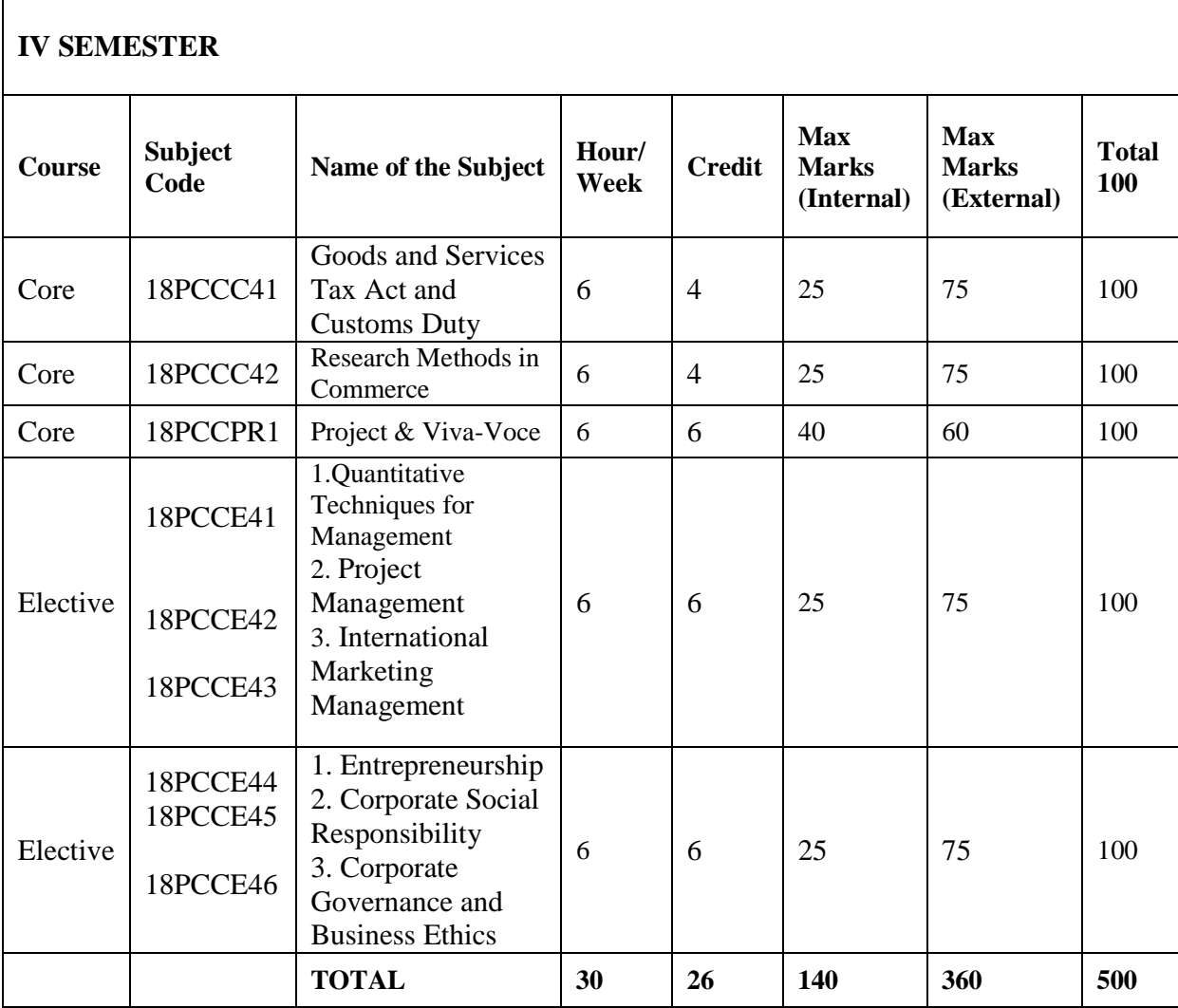

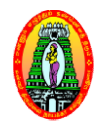

**MANNAR THIRUMALAI NAICKER COLLEGE (Autonomous) DEPARTMENT OF COMMERCE WITH COMPUTER APPLICATIONS ( (M.Com CA) (For those who joined in 2018-2019 and after)**<br> **4**) Part III: Core

**Class : M.Com (CA) Semester : I Subject Code : 18PCCC11**

 **Part III Hours : 6 : Credit : 4**

### **ADVANCED ACCOUNTING**

#### **Course Outcomes:**

**CO1:** To educate the learners with accounting concepts, standards and principles.

**CO2:** To make the learners to be through with accounting for non-trading concerns and insurance claims.

**CO3:** To enrich the learners to be familiar with branch, departmental accounts.

**CO4:** To develop the entrepreneurial skill by acquiring knowledge about administrative as well as management skills.

#### **Unit-I:**

Accounting of Financial Information System: Generally accepted Accounting Principles – Accounting Concepts and Conventions – Critical Review of Accounting Principle and Concepts. Accounting Concepts and Conventions – Critical Review of Accounting Principle and<br>
Concepts.<br>
<br>
Accounting problems related to Non-Trading concerns – Preparation of accounts from<br>
incomplete records.<br>
<br> **I:**<br>
Branch and De

#### **Unit-II:**

Accounting problems related to Non-Trading concerns – Preparation of accounts from incomplete records.

#### **Unit-III:**

installment purchase systems.

#### **Unit-IV:**

Insolvency accounts of Individuals– Procedure – Provisions under PTI Act and PI act – Statement of affairs - Deficiency Account - Difference between Balance sheet and Statement of Affairs.

#### **Unit-V:**

Insurance Claims – Loss of Stock Policy Policy – Loss of profit Policy – Average clause policy. **80% of the questions must be Problems 20% of the questions must be Theory**

#### **Text Book:**

T.S.Reddy and A.Murthy, **Advanced Accountancy – Volume – I,**Margham Publications, Chennai, 2013.

- 1. R.L.Gupta ,**Advanced Accounting** , Sultan Chand, Publications, Delhi,2012.
- 2. 2. S.P.Jain and K.L.Narang, Advanced **Accountancy**, Kalyani Publishers, New Delhi, 2014.

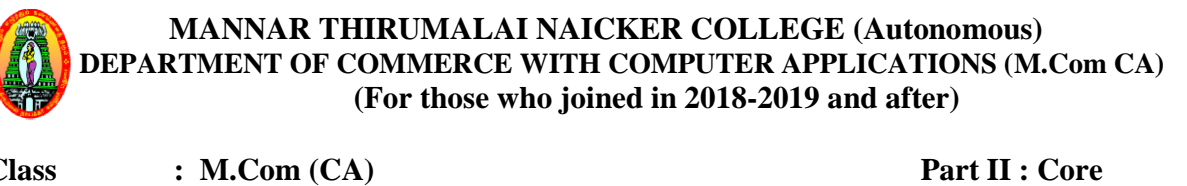

**Class : M.Com (CA) Semester : I Subject Code : 18PCCC12**

 **Part I Hours : 6 Credit : 4**

#### **HUMAN RESOURCE MANAGEMENT**

#### **Course Outcomes:**

**CO1:** To introduce the basic concepts, functions and processes of human resource management.

- **CO2:** To familiarize the students with the training and development.
- **CO3:** To be aware of recent trends in human resources.
- **CO4:** To develop the entrepreneurial skills by gaining knowledge on the importance of human resource. To familiarize the students with the training and development.<br>To be aware of recent trends in human resources.<br>To develop the entrepreneurial skills by gaining knowledge on the importance of human<br>resource.<br>Human Resource

#### **Unit-I**

and Scope – Need for HRM Approach – Significance of HRM – Limitations - HRM and Personnel Management.

#### **Unit-II**

Human Resource Development (HRD)- Introduction – Concept – Definitions – Features – Objectives – Essentials of HRD at Micro and Macro levels – Significance of HRD – Distinction between Personnel Function and HRD.

#### **Unit-III**

Man Power Planning- Job Analysis - Recruitment - Selection-Training.

#### **Unit-IV**

Performance Appraisal-Introduction – Meaning – Definition – Features – Objectives – Benefits and Uses – Limitations – Process – Methods of performance Appraisal – Suggestions to improve performance appraisal – Essentials of an Effective Appraisal System.

#### **Unit-V**

Motivation-Definition – Importance – Techniques – Theories of Motivation – Morale: Meaning and Definition – Factors influencing Morale – Factors Improving Morale Morale – JobSatisfaction.

# **Text Book:**

ShashiK.Gupta and Rosy Joshi, **Human Resource Management,**Kalyani Publishers, New Delhi, 2018.

- 1. L.M.Prasad,**Human Resource Management,** Sultan Chand and sons, New Delhi, 2018.
- 2. C.P.Gupta, **Human Resource Management**, Sultan Chand and Sons, New Delhi, 2009

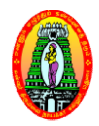

**MANNAR THIRUMALAI NAICKER COLLEGE (Autonomous) DEPARTMENT OF COMMERCE WITH COMPUTER APPLICATIONS ( (M.Com CA) (For those who joined in 2018-2019 and after)**<br> **4**) Part III: Core

**Class : M.Com (CA) Semester : I Subject Code : 18PCCC13**

 **Part III Hours : 6 : Credit : 4**

#### **ADVANCED BUSINESS STATISTICS**

#### **Course Outcomes:**

**CO1:** To make the learners understand the advanced statistical concepts.

- **CO2:** To impact knowledge about the various statistical tools.
- **CO3:** To develop the skill in application of statistical tools

**CO4:** To develop the employability skill by making the students to use statistical tools.

#### **Unit- I:**

Correlation  $-$  Types of correlation  $-$  Karl pearson co  $-$  efficient of correlation (Simple, Correlation – Types of correlation – Karl pearson co – efficient of correlation (Simple, Partial and Multiple correlations) – Spearman's rank Correlation – Regression Analysis – Regression Lines and regression Co – efficient.

#### **Unit- II:**

Time Series Analysis : Components of Time Series – Measurement of trend – moving average and least square method – Exponential Trends and Growth curve – Measurement of seasonal variation – Ratio to trend and link relative method.

#### **Unit- III:**

of seasonal variation – Ratio to trend and link relative method.<br>
II:<br>Approaches to probability – Addition, multiplication and Baye's Theorem, Mathematical Expectation – Theoretical Distribution: Binominal, Poisson and Normal distribution and their applications to business. **FORTER COLLEGE COLLEGE (Autonomous)**<br> **FENT OF COMMERCE WITH COMPUTER APPLICATIONS (M.Com CA)**<br>
(For those who joined in 2018-2019 and after)<br> **4.Com (CA)**<br> **EXET OF COMMERCE WITH COMPUTER APPLICATIONS (M.Com CA)**<br> **FORT** 

#### **Unit-IV:**

Procedure for Hypothesis Testing - One tailed and Two Tailed Test - Large Sample tests for means and standard deviations – Small sample tests (t- test) – F test and Analysis of Variance (ANOVA)

#### **Unit- V:**

Chi- square test – Sign test – Man Whitney U test – Krusakalwallis test

#### **80 % of the Questions must be Problems**

**20 % of the Questions must be Theory**

### **Text Book:**

S.P.Gupta, **Statistical Methods**, Sultan Chand and Sons, New Delhi, 2014.

- 1. S.P. Gupta and M.P. Gupta, **Business Statistics,** Sultan Chand and Sons, New Delhi, 2011.
- 2. Sanchetti and Kapoor,**Advanced Statistical Methods,** New Delhi, Sultan Chand, 2008

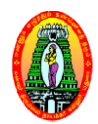

**MANNAR THIRUMALAI NAICKER COLLEGE (Autonomous) DEPARTMENT OF COMMERCE WITH COMPUTER APPLICATIONS ( (M.Com CA) (For those who joined in 2018-2019 and after)**<br> **4**) Part III: Core

**Class : M.Com (CA) Semester : I Subject Code : 18PCCC14**

Part **III**: Core **Hours : 6 Credit : 4**

# **E – TRADE AND SERVICES**

#### **Course Outcomes:**

**CO1:** To Understand the concept of E E-Commerce **CO2:** To Learn the functionality of Electronic payment systems, online shopping etc. **CO3:** To make the students to gather knowledge about online business transactions. **CO4:** To develop the entrepreneurial skill by gaining knowledge about online business. shopping etc.<br>transactions.<br>online busines

**Unit I: Foundation of E-COMMERCE:** What is E-Commerce? Categories of CO3: To make the students to gather knowledge about online business transactions.<br>
CO4: To develop the entrepreneurial skill by gaining knowledge about online business.<br>
Unit I: Foundation of E-COMMERCE: What is E-Commerce **Business to Consumer Electronic Commerce:** Introduction – Categories of B2C E-commerce - Business to Business Electronic Commerce: Introduction - Categories of B2B E-Commerce– Electronic Data Interchange – Components of EDI Systems

Unit-II: Network infrastructure for E-Commerce: Introduction - Components of I-Way-Introduction to Internet, Intranet, Extranet – TCP/IP Architecture – Applications of Intranets and **Extranets** 

Unit-III: Web Security: Introduction - Security Attacks, Passive Attacks and Active Attacks -Internet Associated Attacks - Cyber Crime - Security Services - Firewalls: Introduction -Characteristics – Limitations – Categories of Firewalls

Unit-IV: Electronic Payment System: Types of E-Payment System - Electronic Cash System -Electronic Cheque – Credit Card based E-Payment Systems - Smart Card and E-Payment System .

Unit- V:Mobile COMMERCE: Introduction - Benefits of Wireless and Mobile Computing -Mobile Computing Applications - Legal Requirements in E-Commerce– Privacy issues in E-Commerce – Intellectual property issues

# **Text Books**

MamtaBhusry, **E-Commerce, Firewall Media**, Laxmi Publications Pvt. Ltd,2011,

- 1. Bharat Bhaskar, **Electronic Commerce ,Frame Work Technologies and Applications**, 3<sup>rd</sup> Edition. Tata McGraw Hill Publications, New Delhi, 2008.
- 2. KamleshK.Bajaj and Debjani Nag, **ECommerce- The Cutting Edge of Business**,TataMcGrawHill Publications, New Delhi, 2008.

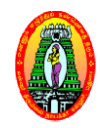

**MANNAR THIRUMALAI NAICKER COLLEGE (Autonomous) DEPARTMENT OF COMMERCE WITH COMPUTER APPLICATIONS (M.Com CA) (For those who joined in 2018 2018-2019 and after) 2019 II:Core FORD MANNAR THIRUMALAI NAICKER COLLEGE (Autonomous)**<br> **COLLEGE (Autonomous)**<br> **COLLEGE (Autonomous)**<br> **COLLEGE (Autonomous)**<br> **COMICA)**<br> **COMICA)**<br> **COMICA)**<br> **COMICA)**<br> **COMICA**<br> **COMICA)**<br> **COMICA**<br> **COMICA**<br> **COMICA**<br>

**Class : M.Com(CA) Semester : I Subject Code : 18PCCCP1**

**Part III Hours : 6 : Credit : 4**

## **DATABASE MANAGEMENT SYSTEM DATABASE SYSTEM- Lab**

#### **Course Outcomes:**

- **CO1:** To understand the basic operations of Database.
- **CO2:** To make the students to learn PL/SQL commands.
- **CO3:** To create views, synonyms and Index.
- CO4: To develop the employability skills by gaining knowledge about the database development.

#### **Lab Programs**

- 1. Creation of a database and writing SQL queries to retrieve information from the database.
- 2. Performing Insertion, Deletion, Modifying, Altering, Updating and Viewing records based on conditions.
- 3. Creation of Views, Synonyms, Sequence, Indexes, Save point.
- 4. Creating an Employee database to set various constraints.
- 5. Creating relationship between the databases.
- 6. Write a PL/SQL block to satisfy some conditions by accepting input from the user.
- 7. Write a PL/SQL block that handles all types of exceptions.
- 8. Creation of database triggers and functions
- 9. Write a PL/SQL block to implement cursor.
- 10. Creation of Procedures.

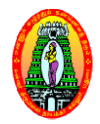

**MANNAR THIRUMALAI NAICKER COLLEGE (Autonomous) DEPARTMENT OF COMMERCE WITH COMPUTER APPLICATIONS ( (M.Com CA) (For those who joined in 2018-2019 and after)**<br> **2018-2019** and after)<br> **2017 Part III** 

**Class : M.Com (CA) Semester : II Subject Code : 18PCCC21**

 **Part I Hours Credit : 6 : 4**

#### **SERVICES MARKETING**

#### **Course Outcomes:**

**CO1:** To introduce the concepts in services marketing.

**CO2:** To impart the knowledge about services marketing mix.

**CO3:** To educate the learners about the application of services marketing mix.

**CO4:** To develop the entrepreneurial skill.

#### **Unit-I:**

Services Marketing - Concept - Definition - Nature and Characteristics of services -Classification of service – Difference between Goods & Services – Needs service marketing – Role of services marketing in an economy – Obstacles in services marketing – Overcoming the obstacles.

#### **Unit-II:**

Service Marketing mix – Elements of services marketing mix – Seven Ps – Service product – Price, Promotion, Place – People, process and Physical evidence.

#### **Unit-III:**

Services marketing for Health service – Types of hospitals – Marketing mix for hospitals – Indian Health Care Industry.

#### **Unit-IV:**

Tourism services - Users of tourism services - Marketing mix for tourism - Tourism products – Techniques of sales promotion for tourism – Tour operators – Travel agent – Travel guides.

#### **Unit – V:**

Globalization of services – Introduction – Challenges to global Service Marketers – Successful global service marketing - Typical International services - Strategic implications of ISM-Globalisation and corporate culture.

# **Text Book:**

Vasanthi Venugopla, **Services Marketing**, Himalaya Publishing House, New Delhi, 2011.

- 1. Helen Woodruffe, **Services Marketing**, Macmillan India, New Delhi, 2001.
- 2. S. Shajahan, **Services Marketing**, Himalaya Publishing House, Mumbai, 2005.

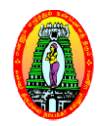

**MANNAR THIRUMALAI NAICKER COLLEGE (Autonomous) DEPARTMENT OF COMMERCE WITH COMPUTER APPLICATIONS ( (M.Com CA)**

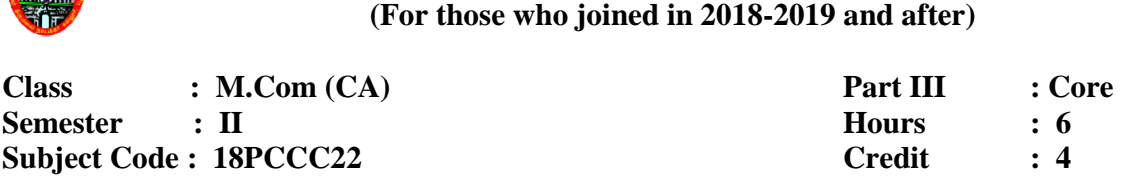

#### **APPLIED MANAGEMENT ACCOUNTING**

#### **Course Outcomes:**

- **CO1:** To develop an understanding of the conceptual framework of Management Accounting.<br> **CO2:** To acquire the students, the management accounting techniques that facilitates<br>
managerial decision making. **CO2:** To acquire the students, the management accounting techniques that facilitates managerial decision making
- **CO3:** Tomake the students to get practical skill in solving management problems.

**CO3:** Tomake the students to get practical skill in solving management problems.<br>**CO4:** To develop the entrepreneurial skills by knowing the cost efficiency cost control, etc.

#### **Unit-I:**

Management Accounting – Meaning – Objectives and Scope – Relationship between Management Accounting, Cost Accounting and Financial Accounting – Financial Statement Analysis – Ratio Analysis – Analysis of liquidity – Solvency and Profitability.

#### **Unit-II:**

Fund flow and Cash flow analysis - Meaning - Difference between fund flow statement Fund flow and Cash flow analysis – Meaning – Difference between fund flow statement and cash flow statement – preparation of fund flow statement and ash flow statement.

#### **Unit-III:**

Marginal costing – Meaning – features – assumption – Break even and CVP Analysis – Application of marginal costing in managerial decision making.

#### **Unit-IV:**

Standard costing – Setting standards – Variance analysis and reporting – Material, Labour, Overhead – Sales and profit variance – Reporting and investigation of variance.

## **Unit-V:**

Overhead – Sales and profit variance – Reporting and investigation of variance.<br>
:<br>Budget and Budgetary control forecasting Vs. Budget – Preparation of functional budget – Types of budgets – Zero base budgeting – Programme budgeting and performance budgeting.

#### **80% of the Questions must be Problems 20% of the Questions must be Theory.**

#### **Text book:**

R.Ramachandran and R.Srinivasan, **Management Accounting**, Sriram Publications 2013.

- 1. ShashiK.Gupta, R.K.Sharma, **Management Accounting**, Kalyani Publishers, Ludhiana, 2012.
- 2. S.N.Maheswari, **Management Accounting and Financial Control**, Vikas Publishers, Delhi, 1998.

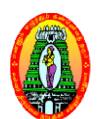

# **MANNAR THIRUMALAI NAICKER COLLEGE (Autonomous) DEPARTMENT OF COMMERCE WITH COMPUTER APPLICATIONS ( (M.Com CA) (For those who joined in 2018-2019 and after)**<br> **2018 2019 2018 2019 and after 2018 2018 2018 2018 2018 2018 2018 2018 2018 2018 2018 2018 2019 2018 2019 2029 2029 2029 2029**

**Class : M.Com (CA) Semester : II Subject Code : 18PCCC23**

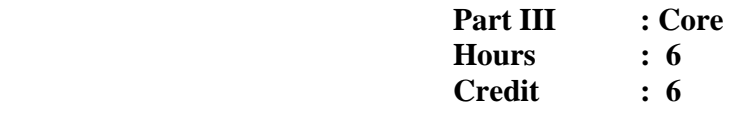

#### **RETAIL MANAGEMENT**

#### **Course Outcomes:**

**CO1:** To know the concepts of retail marketing.

**CO2:** To understand the stages in product development and pricing of products.

**CO3:** Be familiar with Ethics in business.

CO4: To develop the entrepreneurial skill by gaining knowledge on Retail Markets.

#### **Unit-I Role and Relevance of Retailing**

Introduction – Retail industry in India – Characteristics – Functions – Categories of Retailers - Retailing channels abroad and in India - Franchising - Multi level marketing -The changing face of retailing.

#### **Unit-II Retail Customer**

Consumer behavior – Factors affecting consumer decision making – Stages of consumer decision – Influence of situational variables on shopping behavior – Indian shoppers.

#### **Unit-III Retail Market Segmentation**

Meaning – Benefits – segmenting, targeting and positioning – criteria for effective market segmentation – Classification of consumer goods – Bases for segmentation – Customer profile – Market segmentation in India.

#### **Unit-IV Retail Location Strategy**

Importance of location decision – Location determining factors – Types of retail location – Site selection analysis – Estimate of store sales – Retail location theories – Locationassessment procedures.

#### **Unit-V Product and Merchandise management**

Product management – Brand Management – Merchandise management – Model Stock Plan – Constraining factors – Types of suppliers – Criteria for the selection of suppliers.

Visit Retail malls to gather practical knowledge.

#### **Text Book:**

1. Chetan Bajaj, RajnishTuli, nidhi. V.Srivastava, **Retail Management,** Oxford University Press, NewDelhi, 2014.

- 1. Barry Bermann and Joel R.Evans, 1979, **Retail Management A Strategic Approach,**MeemillanPublishing co. inc, New York, 2013.
- 2. Jain J.N and Singh P.P., **Modern Retail Management: Principles and Techniques,** Regal Publications.

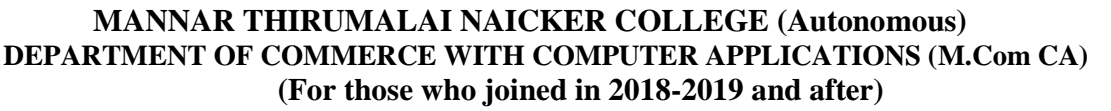

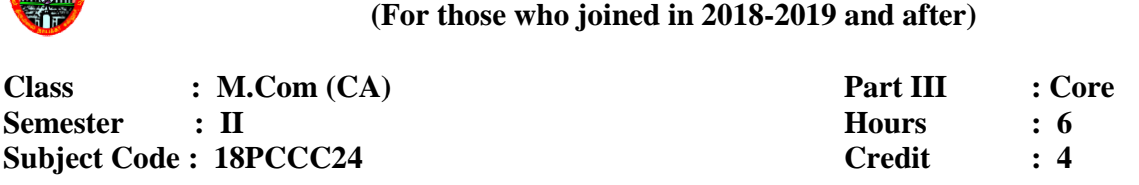

#### **WEB TECHNOLOGY**

#### **Course Outcomes:**

**CO1:** To understand the basic concepts of web programming using HTML.

**CO2:** To learn how to link pages in a website.

**CO3:** To know the importance of ASP to design the web pages.

CO4: To develop the employability skill by obtaining practical knowledge on website designing.

#### **Unit - I**

Introduction: What is Internet? – History of Internet – Internet services and Accessibility – Uses of Internet - Protocols - Web Concepts - Internet Standards

Internet Protocols: Introduction – Internet Protocols – Host Names – Internet Applications and Application Protocols

#### **Unit - II**

**HTML:** Introduction – SGML – Outline of a HTML Document – Head Section – Body Section – HTML Forms

#### **Unit - III**

**VBScript:** Introduction – Embedding VBScript code in an HTML Document – Comments – Variables – Operators – Procedures – Conditional Statements – Looping Constrcuts – Objects and VBScript - Cookies

#### **Unit - IV**

ASP:Introduction – Advantages of using ASP – First ASP Script – Processing of ASP Scripts with Forms - Variables and Constructs - Subroutines - Include/Virtual - ASP Cookies: Creating a Cookie – Retrieving a Cookie Value – A Cookie with Keys – Reading Cookies – ASP Objects: Response Object – Request Objects – Application Objects – Session Objects – Server Objects – The ASPError Object.

#### **Unit - V**

**DHTML:** DHTML Document Object Model and Collections – Event Handling – Filters and Transitions – Data Binding

# **Text Books:**

1. N.P.Gopalan, J.Akilandeswari ,**Web Technology**, PHI Learning Private Limited, New Delhi, Second Edition, July 2014.

- 1. L.Mathu Krithiga Venkatesh, **Web Technology**,Margham Publications, Chennai, 2004.
- 2. Chris Bates , **Web Programming**, Wiley India Pvt Ltd, New Delhi, Third Edition, 2002.

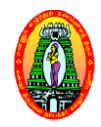

# **MANNAR THIRUMALAI NAICKER COLLEGE (Autonomous) DEPARTMENT OF COMMERCE WITH COMPUTER APPLICATIONS ( (M.Com CA) (For those who joined in 2018 2018-2019 and after) 2019 III :Core**

**Class : M.Com (CA) Semester : II Subject Code : 18PCCCP2**

Part **III** : Core **Hours : 6 Credit : 4**

# **WEB TECHNOLOGY - Lab**

### **Course Outcomes:**

- **CO1:** To write HTML programs using various tags.
- **CO2:** To gain knowledge in developing web applications.
- **CO3:** To write HTML programs using VBScript and JavaScript
- CO4: To develop employability skill in IT field by gaining knowledge on website designing.

#### **Program List:**

- 1. Write a HTML program for formatting text
- 2. Write a HTML program for creating ordered, unordered and definition list
- 3. Write a program to Use image as a link
- 4. Create class timetable using HTML
- 5. Design a login form in HTML
- 6. Create a webpage that has blinking text
- 7. Create a webpage with scrolling text
- 8. Write a program in VBScript to add two integers
- 9. Write a VBScript program to compare two numbers
- 10. Write a VBScript program to generate random numbers
- 11. Write a program in JavaScript to move objects around the document
- 12. Write a program in JavaScript using Dynamic sorting and filtering in form in HTML<br>page that has blinking text<br>page with scrolling text<br>ram in VBScript to add two integers<br>script program to compare two numbers<br>Script program to generate random numbers<br>gram in JavaScript to move objects ar